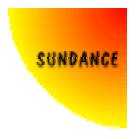

# User manual

# **Introduction**

The Fast Fourier Transform (FFT) is an efficient algorithm for computing the Discrete Fourier Transform (DFT). This Intellectual Property (IP) core was designed to offer very fast transform times while keeping a floating point accuracy at all computational stages. Sundance's core is the fastest and the most efficient available in the FPGA world. Based on a radix-32 architecture, it also saves memory resources compared to other floating point cores available on the market.

# **Features**

- This IP core targets the following devices: ≻ Xilinx: Virtex-II<sup>™</sup>, Virtex-II Pro<sup>™</sup>, Spartan-3<sup>™</sup> and Virtex-4<sup>™</sup>
- Forward and inverse complex FFT
- Transform sizes:  $2^m$  with m = 8 to 20 (256, 512, 1024, …, 1M points)
- Arithmetic type : floating point
- Data formats
	- $\triangleright$  IEEE-754
	- $\geq$  24-bit mantissa, 8-bit exponent, 2's complement
	- $\geq 14$ -bit mantissa, 8-bit exponent, 2's complement
	- $\triangleright$  Any mantissa and exponent precision upon request
- Configurable on the fly forward or inverse operation
- Configurable on the fly transform length
- Fully functional VHDL testbench and the related Matlab functions delivered along the FFT/IFFT core for simulation purposes and specific performance characterization.

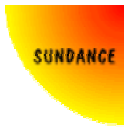

# **Functional description**

The Discrete Fourier Transform (DFT), of length N  $(N=2<sup>m</sup>)$ , calculates the sampled Fourier transform of a discrete-time sequence with N points evenly distributed.

The forward DFT with N points of a sequence  $x(n)$  can be written as follows:

$$
X(k) = \sum_{n=0}^{N-1} x(n) e^{-j2\pi nk}
$$
 with k = 0, 1, ..., N-1

#### **Equation 1: DFT**

The inverse DFT is given by the following equation:

$$
x(n) = \frac{1}{N} \sum_{k=0}^{N-1} X(k) e^{\frac{j2\pi nk}{N}}
$$
 with n = 0, 1, ..., N-1

#### **Equation 2 : Inverse DFT**

# **Algorithm**

The FFT core uses a decomposition of radix-2 butterflies for computing the DFT. With 5 different stages, the processing of the transform requires log32(N) stages. To maintain an optimal signal-to-noise ratio throughout the transform calculation, the FFT core uses a floating point architecture with 8-bit exponent for the real and imaginary part of each complex sample. This FFT core employs the decimation in frequency (DIF) method.

This FFT core is designed for FFT computation larger or equal to 1k points and up to 1M points. Since FPGAs memory resources are limited and relatively small, the memory banks used for the processing of the transform are not integrated in the core. External memory, such as QDR SRAM, ZBT RAM, DDR SDRAM or SDRAM is most suited for transforms larger than 16384 points. For shorter transforms, memory banks can likely be implemented inside the FPGA depending on which device is used.

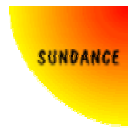

# **Data format**

This core, when used in combination with Sundance's float converter, is compliant to the IEEE standard 754 for Binary floating-point arithmetic.

Other data formats available for this core are coded in 2's complement for both the mantissa and exponent.

The 8-bit exponent ranges from -128 to 127

The 24-bit mantissa ranges from -8388608 to 8388607

For implementations that require a different bit width p, values will range from  $-2^{(p-1)}$  to  $2^{(p-1)}-1$ .

The exponent bit width is noted Ebw. The mantissa bit width is noted Mbw.

# **Parameters and Ports definitions**

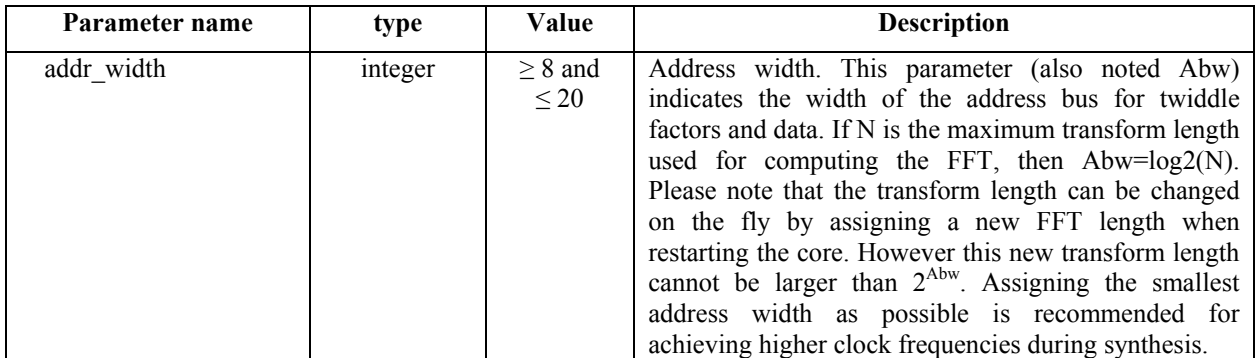

**Table 1 : Parameters definition** 

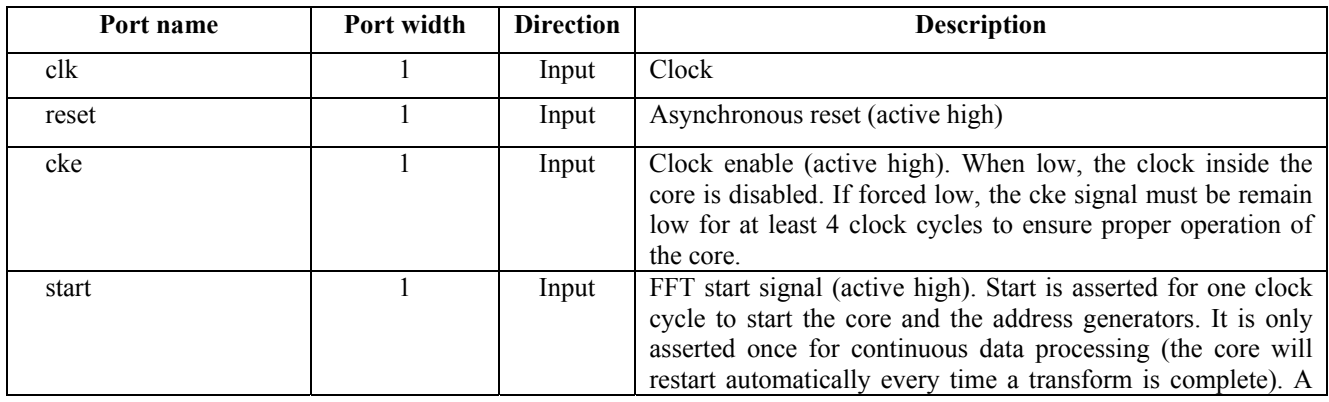

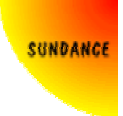

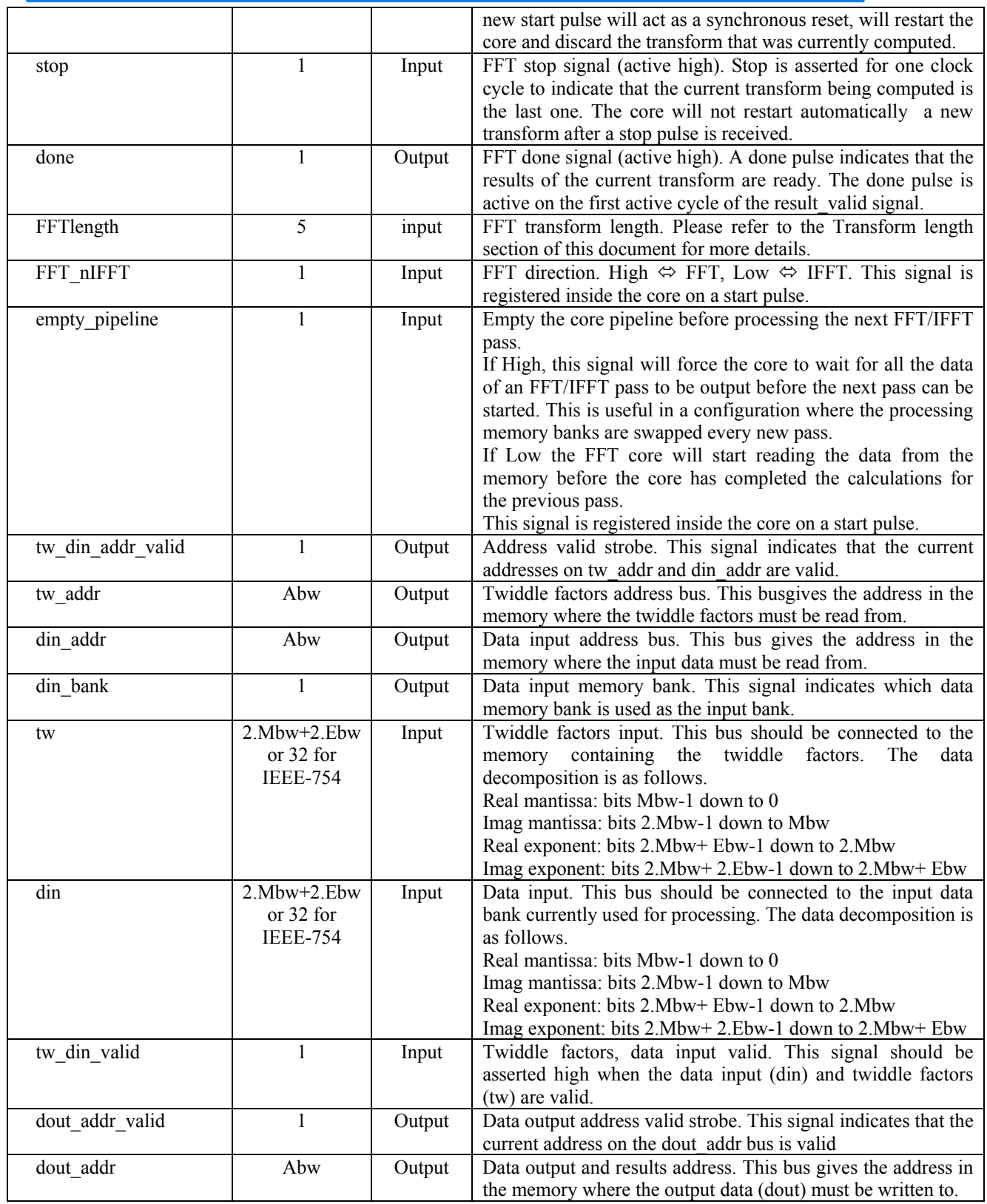

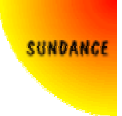

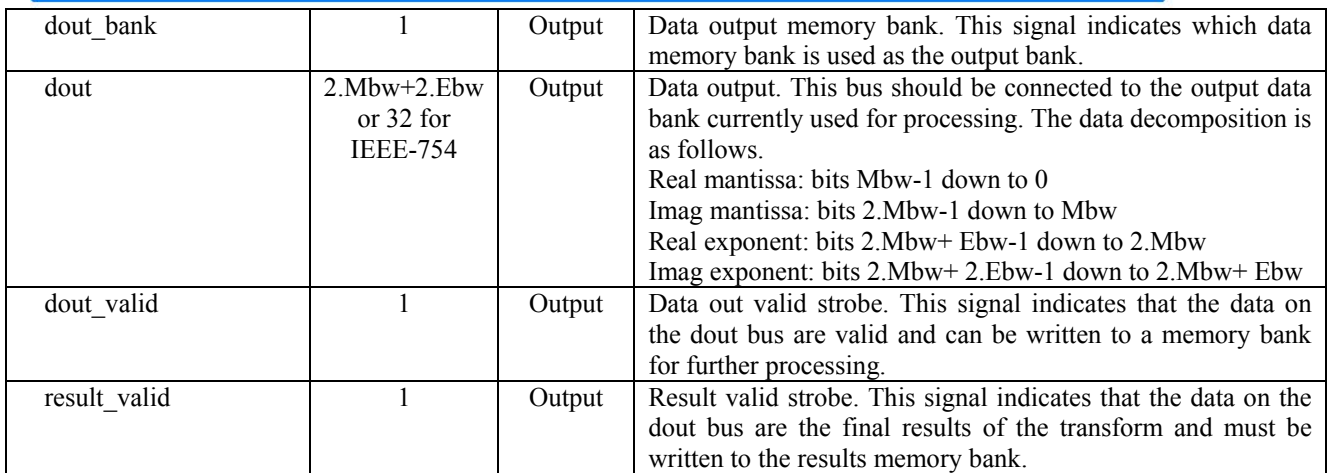

**Table 2 : Ports definition** 

#### *Transform length*

The FFT transform length is a parameter fed to the core. This parameter can be either constant or can be changed on the fly in order to perform an FFT or Inverse FFT with a different transform length.

The FFT length parameter as well as the FFT direction (FFT nIFFT) is registered when a start pulse is sent to the core. In the case the FFT transform length is a constant parameter passed to the core, it is recommended to match the address bit width (addr\_width) with the length N of the transform: addr width= $log2(N)$ . This will yield the best synthesis results and guarantee an optimal clock frequency for this implementation. In any other case  $2^{addr\_width}$  must be bigger or equal to the longest transform length N.

The following table shows the FFTlength code for a given transform length:

| <b>Transform length</b> | <b>FFTlength</b><br>code | <b>Number of passes</b><br>through the core |
|-------------------------|--------------------------|---------------------------------------------|
| 256                     | 00010                    | 2                                           |
| 512                     | 00011                    | $\overline{2}$                              |
| 1024                    | 00100                    | $\overline{2}$                              |
| 2048                    | 00101                    | 3                                           |
| 4096                    | 00110                    | 3                                           |
| 8192                    | 00111                    | 3                                           |
| 16384                   | 01000                    | 3                                           |
| 32768                   | 01001                    | 3                                           |
| 65536                   | 01010                    | 4                                           |
| 131072                  | 01011                    | 4                                           |
| 262144                  | 01100                    | 4                                           |
| 524288                  | 01101                    | 4                                           |
| 1048576                 | 01110                    |                                             |

**Table 3 : FFTlength codes**

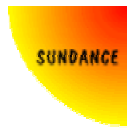

# **Twiddle factors**

The twiddle factors used during the transform computation must be stored in a memory accessible by the FFT core. The twiddle factors for a forward FFT of length N are given by the following equation:

$$
Tw(k) = e^{\frac{-j2\pi k}{N}} \text{ with } k = 0, 1, ..., N-1
$$

#### **Equation 3: Twiddle factors DFT**

The inverse FFT twiddle factors can be calculated as follows.

 $Tw(k) = e^{\frac{j2\pi k}{N}}$  with  $k = 0, 1, ..., N-1$ 

#### **Equation 4: Twiddle factors IDFT**

The FFT core package comprises a Matlab program (FFT test.m) and subroutines that generate the twiddles factors and write them to a file (fftcore twiddle) in the floating point format required.

### **Memory**

The memory banks are external to the FFT core. Two banks are dedicated to data processing. The signals din\_bank and dout\_bank indicate which bank is used for input and which bank is used for output. Every new pass, the banks are swapped as the FFT core needs to access the data calculated from the previous pass.

### *Minimal memory usage architecture*

The block diagram below shows a configuration that uses as few memory banks as possible. Please note that a system using dual port memory or QDR SRAM will only require one data bank.

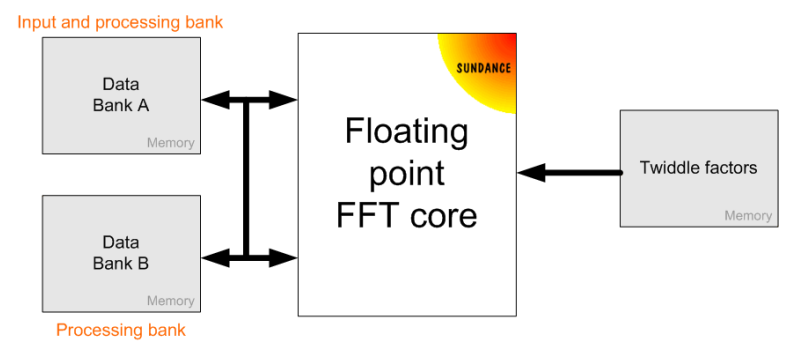

**Figure 1 : Minimum memory usage architecture** 

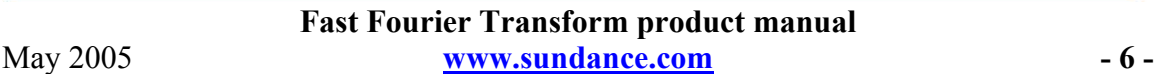

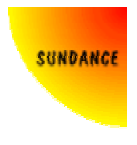

The output data bank is either A or B. The number of passes through the core will help to determine which one is the output data bank. Table 3 shows the number of passes in function of the transform length. If the number is odd for a given transform length, the FFT results will be in data bank B. If even, the results will be stored in data bank A.

#### *Streaming IO architecture*

A streaming IO architecture is presented below for continuous data processing. Please note that a system using Dual Port Memory or QDR SRAM will only require two data banks.

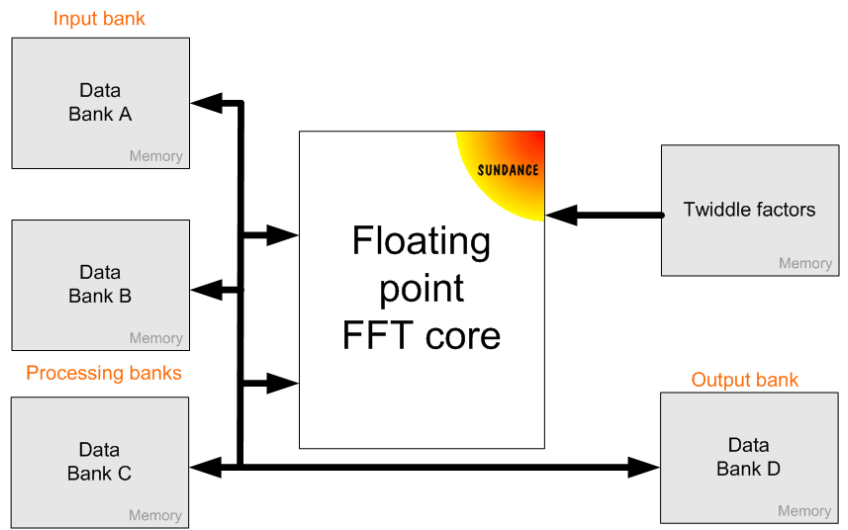

**Figure 2 : Streaming IO memory architecture** 

Streaming IO processing with concurrent data input and data output requires 5 memory banks to be connected to the FFT core. In this type of architectures, the maximum continuous throughput depends on the number of passes through the FFT engine and the clock rate is it running at. The table below shows how the memory banks are used when performing several transforms in a row.

| <b>Bank</b>     | Pass <sub>1</sub>            | Pass 2           | Pass 3    | Pass <sub>1</sub>            | Pass 2           | Pass 3           | Pass 1                       | Pass <sub>2</sub> | Pass 3           |
|-----------------|------------------------------|------------------|-----------|------------------------------|------------------|------------------|------------------------------|-------------------|------------------|
|                 | FFT <sub>1</sub>             | FFT <sub>1</sub> | FFT 1     | FFT <sub>2</sub>             | FFT <sub>2</sub> | FFT <sub>2</sub> | FFT <sub>3</sub>             | FFT <sub>3</sub>  | FFT <sub>3</sub> |
| Data A          | Write input data for FFT 2   |                  |           | FFT read                     | FFT write        | FFT read         | FFT write                    | FFT read          | FFT write        |
| Data B          | FFT read                     | FFT write        | FFT read  | FFT write                    | FFT read         | FFT write        | Read output results of FFT 2 |                   |                  |
| Data C          | FFT write                    | FFT read         | FFT write | Read output results of FFT 1 |                  |                  | Write input data for FFT 4   |                   |                  |
| Data D          | Read output results of FFT 0 |                  |           | Write input data for FFT 3   |                  |                  | FFT read                     | FFT write         | FFT read         |
| <b>Twiddles</b> | read                         | read             | read      | read                         | read             | read             | read                         | read              | read             |

**Table 4 : Memory banks for a streaming IO architecture** 

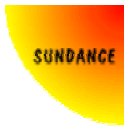

### *Memory latency*

The FFT core generates the addresses for twiddles factors, data input and data output. The memory latency is calculated as the number of clock cycles it takes between the address is valid on the core address bus and the twiddle factors or data are available at the input of the FFT core. This latency can be up to 15 clock cycles. The FFT core expects the latency to be the same for the twiddle factors and the data input and to remain the same during the transform computation. This latency is automatically calculated inside the FFT core by monitoring the tw\_din\_valid signal (driven high by the user few clock cycles after tw\_din\_addr\_valid goes high).

### *Radix-32 vs Radix 2*

Sundance's radix-32 butterfly architecture allows the core to be connected to much less memory for the same processing performances than designs with radix-2 butterflies implemented in parallel. The following table shows how much memory is required to perform an FFT in both configurations.

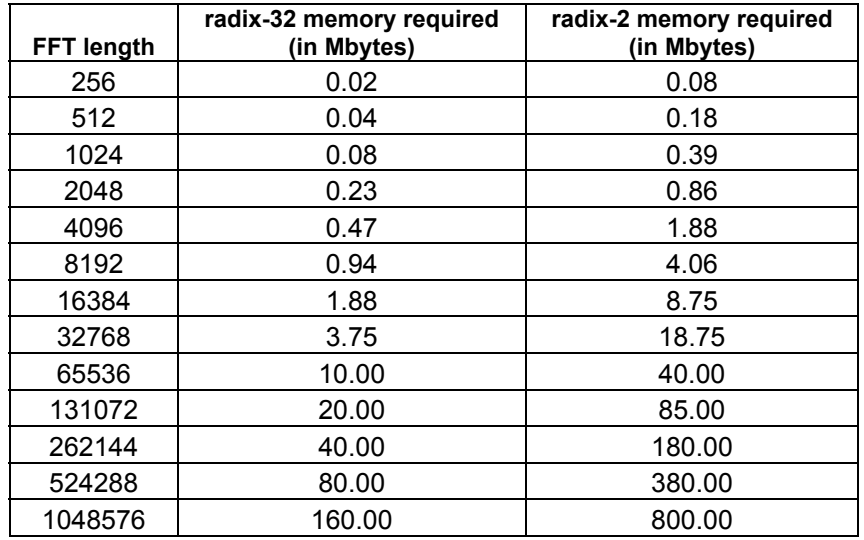

#### **Table 5: Radix-32 vs Radix-2 memory usage**

Data throughput=maximum data throughput as shown in Table 7

Using a radix-32 architecture substantially reduces the number of memory resources required. The main benefit is seen at the system level. A single-width PMC module used to perform long transforms with Sundance's FFT core, achieves the same level of processing performances as a radix-2 implementation spread over two 6U CompactPCI boards bundled with multiple FPGAs and memory devices.

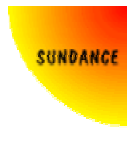

## **Resources usage and performances**

The following table summarizes the resources usage and performances of a 24-bit mantissa, 8-bit exponent floating point FFT/IFFT core.

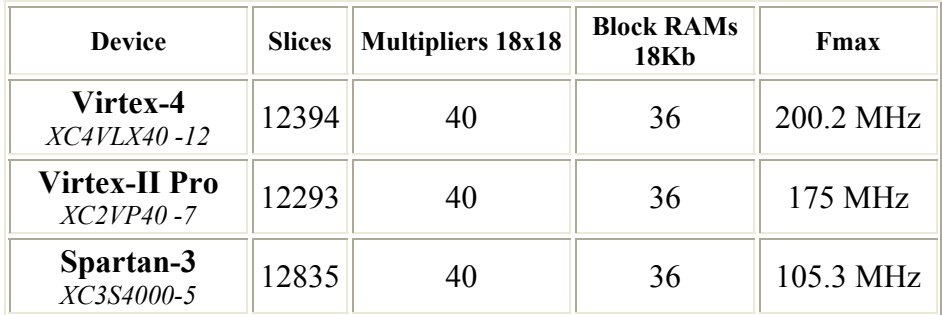

#### **Table 6 : Core resources usage**

The FFT/IFFT processing time with an FPGA internal clock running at 200MHz is shown in the table below.

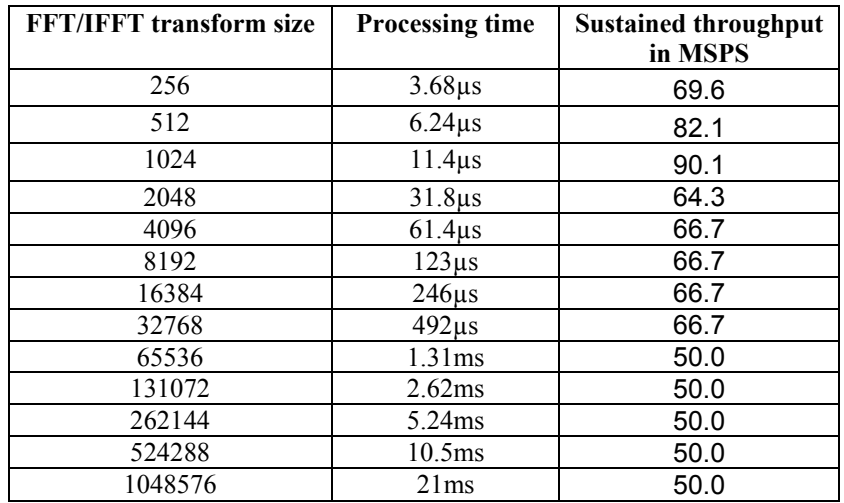

#### **Table 7: Core performances**

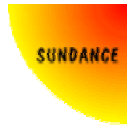

The following graph displays the Signal to Noise Ratio of a Fast Fourier Transform performed over a 1024 points random vector with a 24-bit wide mantissa and 8-bit wide exponent. The software Discrete Fourier Transform was calculated using the FFTw function with a float accuracy (http://www.fftw.org/).

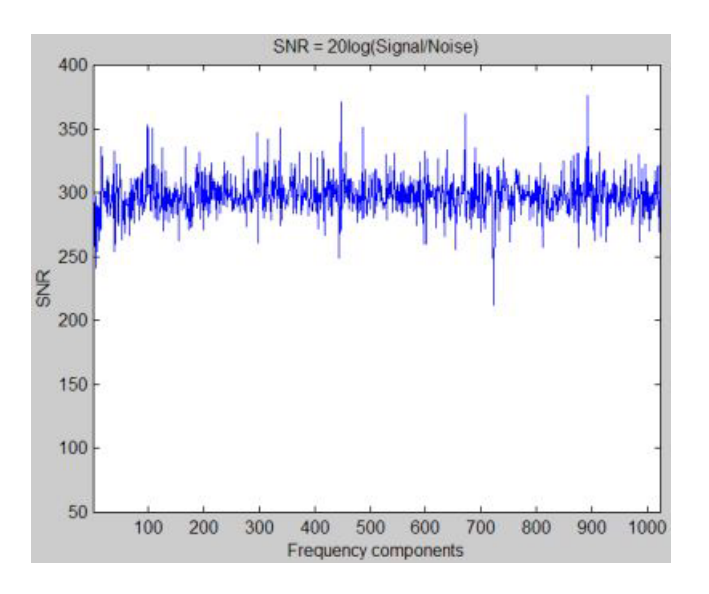

**Figure 3: FFT SNR**

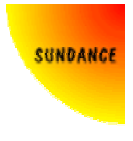

# **Testbench and Matlab programs**

The FFT core package comprises a VHDL testbench, three Matlab programs and a C program implementing the FFTw functions.

**fftcore TB.vhd**: This testbench is designed to work with the FFT core. It reads the twiddle factors from a file ('fftcore twiddle.txt') and stores them in the twiddle factors memory bank connected to the core. The input data are also read from a file ('fftcore data in.txt') and stored in a memory bank that will be accessed by the core once started. Upon the transform completion, the results, available in one of the processing memory banks, are written to a file ('fftcore\_results.txt').

**FFT test.m** : This Matlab program generates data and twiddle factors in the floating point format expected by the core (see Data format). The data to be input to the FFT core and the twiddle factors are saved in a text format respectively in the 'fftcore data in.txt' and 'fftcore\_twiddle.txt' files.

**Analyse FFT results Matlab.m** : This Matlab program reads the output result file ('fftcore results.txt') from the FFT core, calculates the expected results with the fft Matlab function and returns the Signal-to-Noise Ratio. The data used for the transform calculation by the Matlab fft function come from the FFT\_test.m program.

**Analyse FFT results FFTw.m** : This Matlab program reads the output result file from the FFT core, reads the FFT results from the FFTw results file and returns the Signal-to-Noise Ratio.

**UseFFTw** : This directory contains the source files and executables of the UseFFTw program that reads the data input for the FFT core ('fftcore data in.txt') and calculates the FFT results using the FFTw functions (http://www.fftw.org).

Three parameters are expected when executing the program:

FFT length: *256, 512, …, or 1048576.*  Data input file name: *fftcore\_data\_in*  Data output file name: *fftw\_results* 

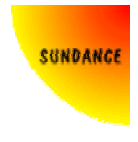

The data input file is coded in integer format for the mantissa/exponent and is organized as follow:

Line1: Mantissa Real0 Line2: Mantissa Imag0 Line3: Exponent Real0 Line4: Exponent Imag0 Line5: Mantissa Real1 …

The data output file is coded in float and is organized as follow:

Line1: Real0 Line2: Imag0 Line3: Real1 Line4: Imag1 Line5: Real2 …

The UseFFTw program can be modified and recompiled by users using Microsoft Visual  $C++$ .

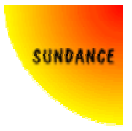

# **Waveforms**

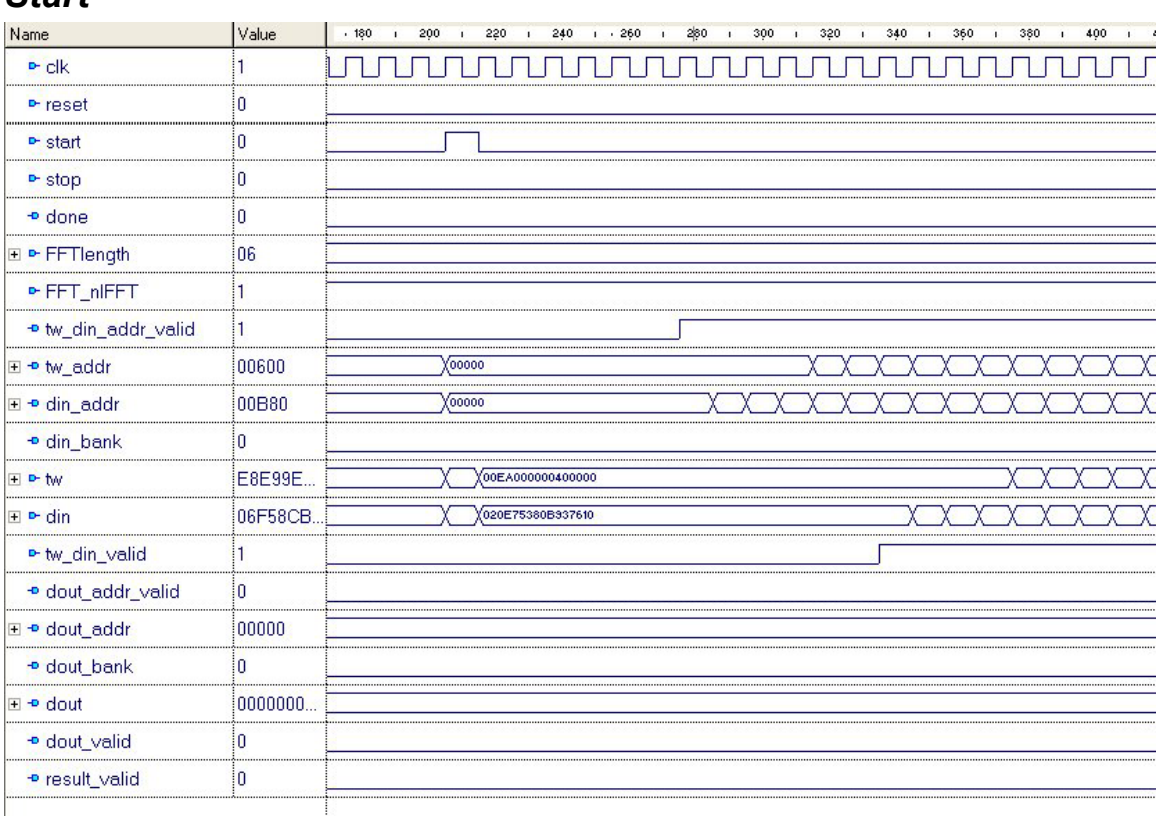

### *Start*

#### **Figure 4: Start**

Figure 3 shows how the FFT core must be started. The start signal is driven high for one clock cycle. The first address for the data and twiddles is generated after 7 clock cycles. The user then fetches the twiddles and data in the memory and drives the signal tw din valid high. A new data and twiddle are then expected every new clock cycle.

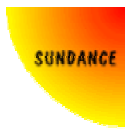

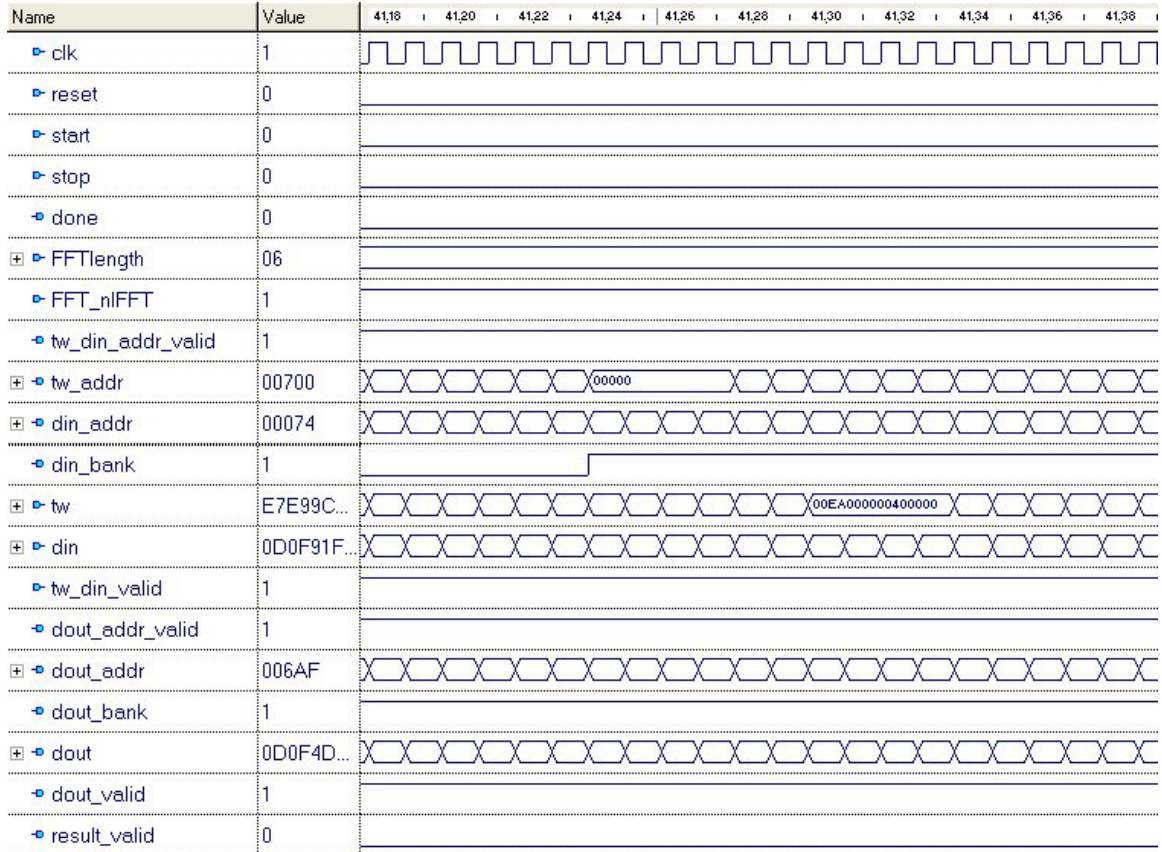

### *Data input memory bank swap*

#### **Figure 5 : Memory bank swap**

When the core requires a new pass to be computed, it needs to get the results data from the previous pass as input data. A pass transition is indicated by an inversion of the din bank signal. This signal can be used to multiplex the memory banks connected to the core during processing.

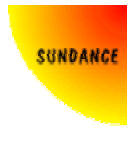

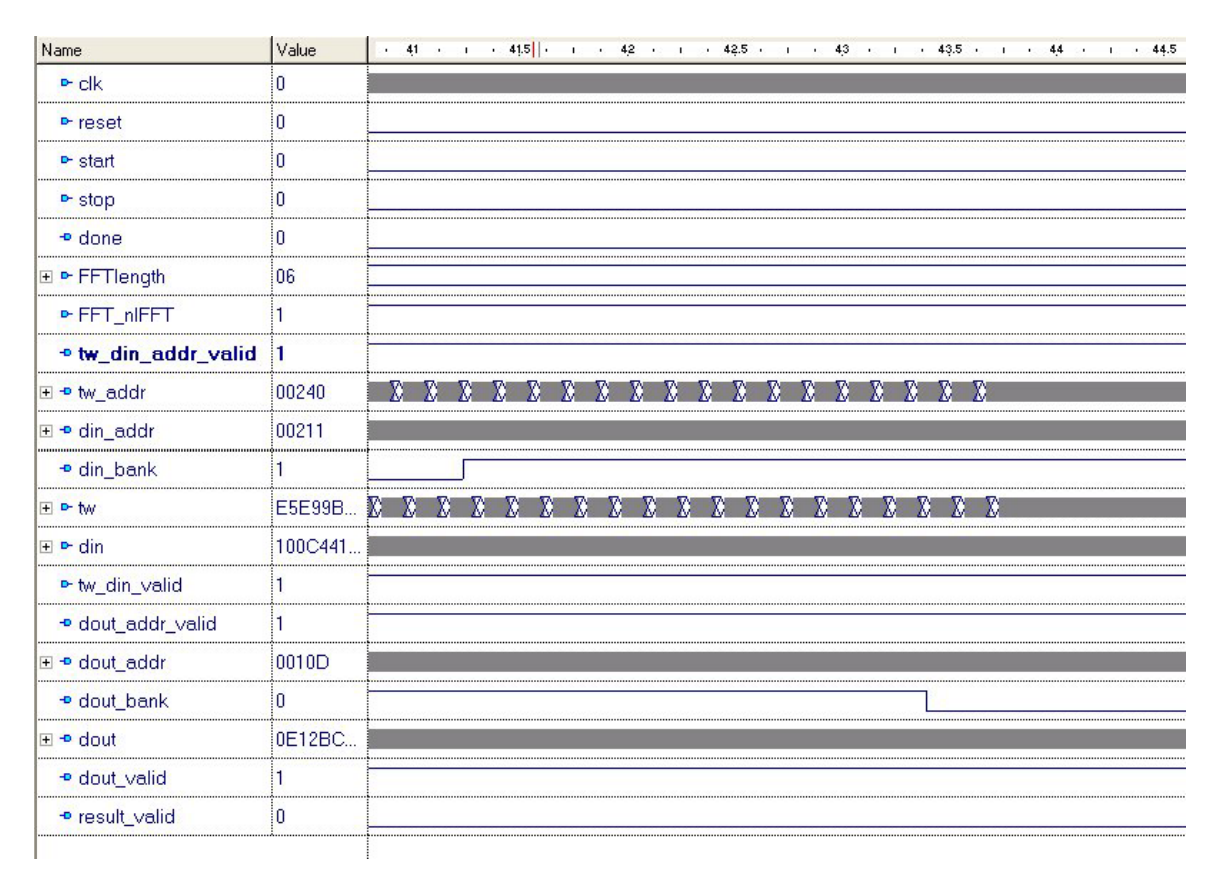

### *Continuous processing between two consecutive passes*

**Figure 6 : empty\_pipeline low** 

When a pass transition occurs, the din bank and dout bank signals are inverted. However, due to the core latency, the dout bank signal is inverted after the din bank signal, when all the data for the previous pass have been processed through the core. Forcing the empty pipeline signal low when starting the core will enable to continuously process data through the core without pausing between two consecutive passes. As a result the core will need to access the same memory bank for read and write operations simultaneously. Therefore, if this mode is used, the processing memory banks connected to the core must be dual port.

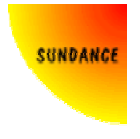

#### *Halted processing between two consecutive passes*

| Name                              | Value    | 43,45<br>43,50<br>43,55<br>43,65<br>43,35<br>43,40<br>43,60<br>$\mathbf{I}$<br>$\mathbf{I}$<br>$\mathbf{I}$ |
|-----------------------------------|----------|----------------------------------------------------------------------------------------------------|
| $P$ clk                           | 10.      | <u>Լոտտտտտտտտտտտտտտտտտտտտտտտտ</u>                                                                           |
| P-reset                           | 0        |                                                                                                    |
| $P$ start                         | 0        |                                                                                                    |
| $P$ stop                          | 10       |                                                                                                    |
| <b>D</b> done                     | 10       |                                                                                                    |
| <b>⊞ P-FFTlength</b>              | 06       |                                                                                                    |
| <b>• FFT_nIFFT</b>                | 1        |                                                                                                    |
| o tw_din_addr_valid               | 1        |                                                                                                    |
| <b>D</b> empty_pipeline           |          |                                                                                                    |
| ⊞ + tw_addr                       | 00700    | XXXXXXXXXX<br><b>Y00000</b>                                                                                 |
| ⊞ + din_addr                      | 00074    |                                                                                                    |
| <b>p</b> din_bank                 | ı        |                                                                                                    |
| + P-tw                            |          | E9E9A5 <b>XXXXXX</b><br>x x x x x x x x x x x<br>x x x x x x x x                                            |
| $\overline{+}$ $\overline{+}$ din | 080F5FB. | X X X X X X X X X X X X                                                                                     |
| • tw_din_valid                    | 1        |                                                                                                    |
| · dout_addr_valid                 | 10       |                                                                                                    |
| 田 • dout_addr                     | 00FFF    | XXXXXXXX                                                                                                    |
| <b>o</b> dout_bank                | 1        |                                                                                                    |
| ⊞ + dout                          |          | 0E0BA0 XXXXXXXXOE0BA0A3C53478D8                                                                             |
| <b>P</b> dout valid               | 0        |                                                                                                    |
| <b>P</b> result_valid             | 0        |                                                                                                    |

**Figure 7 : empty\_pipeline high** 

When the empty pipeline signal is driven high, the core will pause the processing between two consecutive passes in order to empty the data pipeline. As shown on the waveform above, a new pass is started only when all the data from the previous pass have been processed through the core and written to memory. This mode should be used when the data processing memory banks are single port.

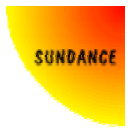

### *Results*

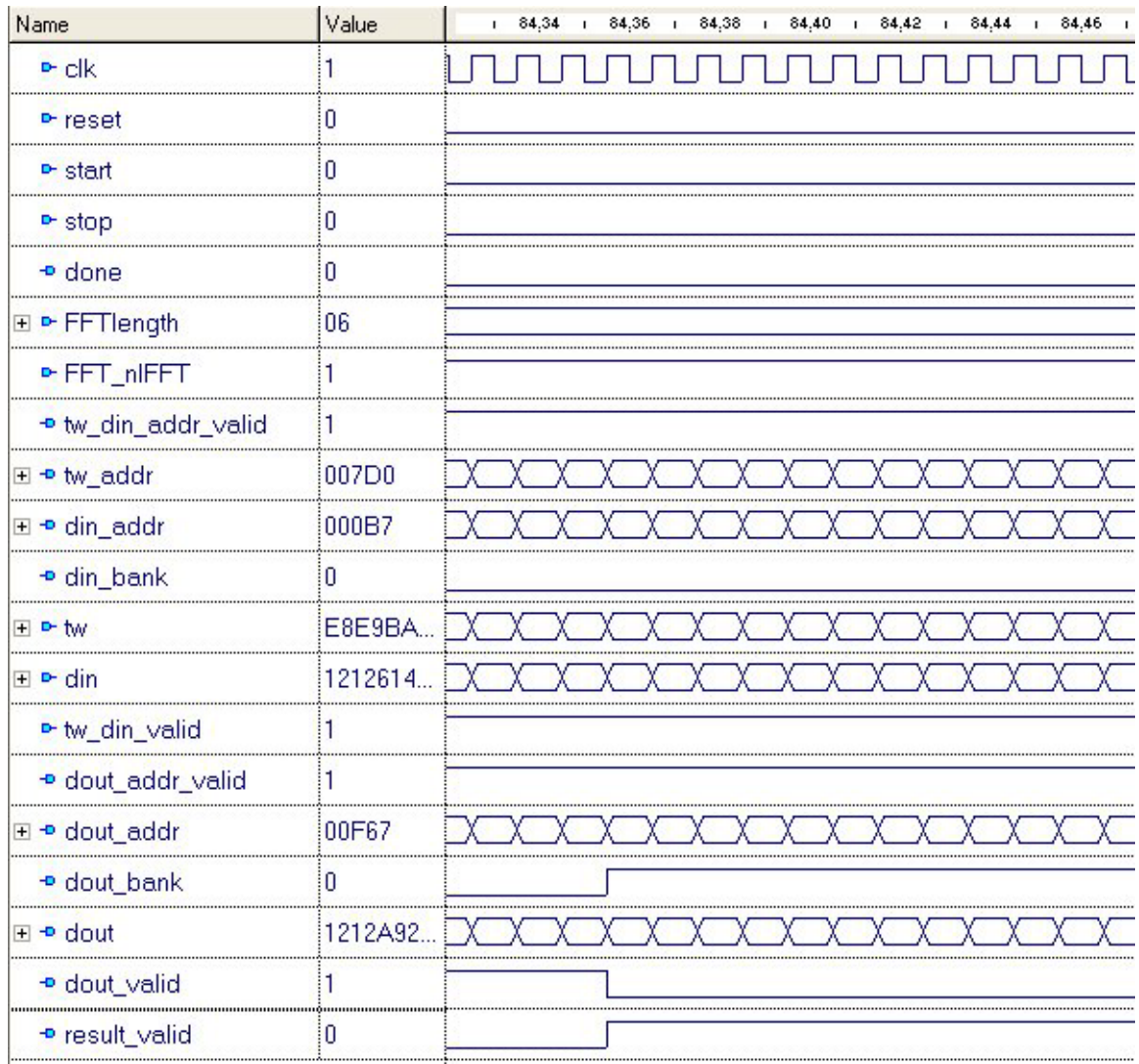

#### **Figure 8 : Results**

When the last pass of the algorithm is processed, the data coming out of the core are the results of the transform. These results are in a non-sequential order and must be written in memory at the addresses given on the dout\_addr bus. The transform results are stored in memory in a bit-reversed order.

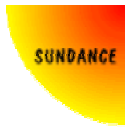

### *Done*

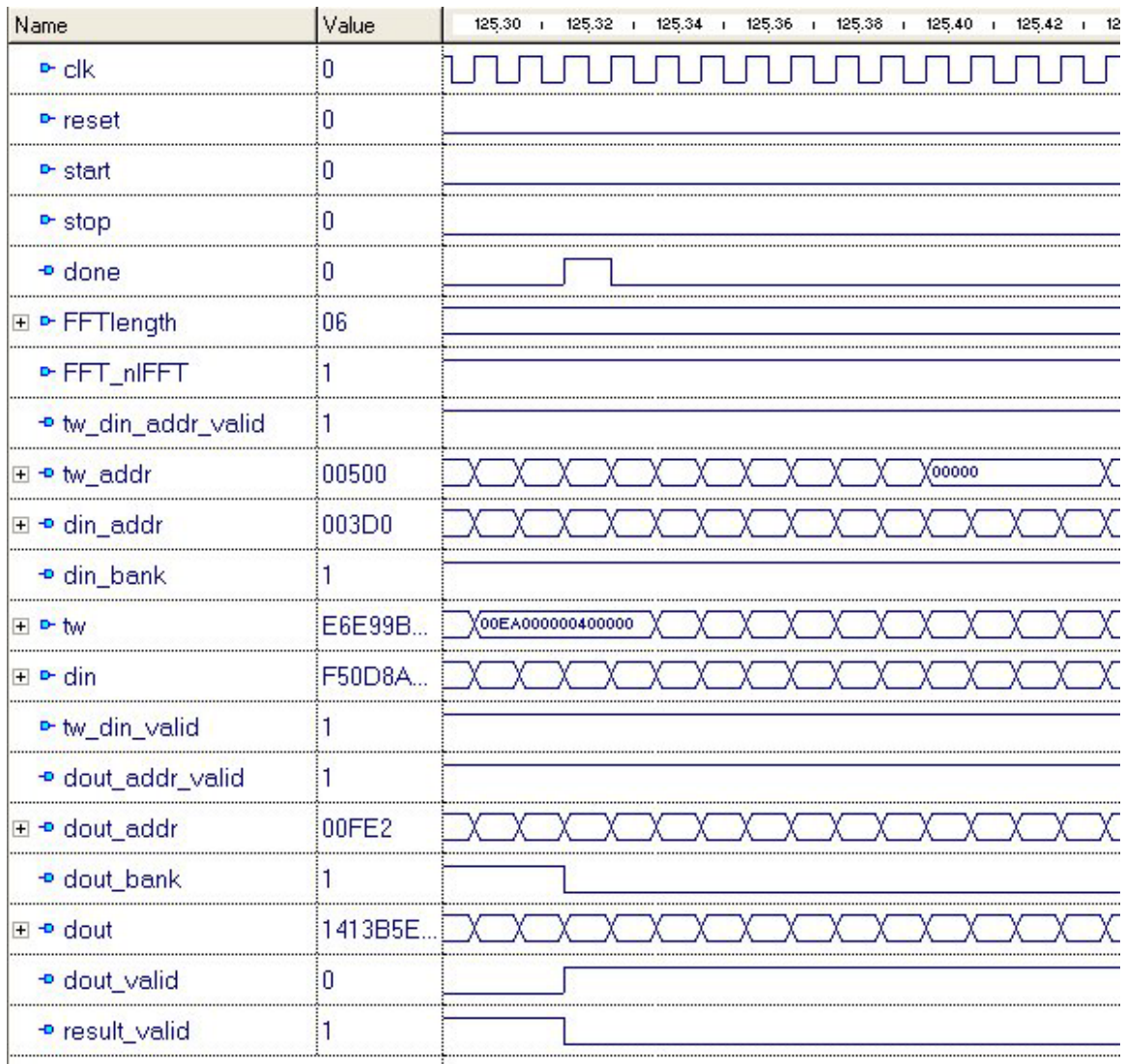

#### **Figure 9 : Done**

After the last result data has been output from the core, the done signal is high for one clock cycle, indicating the completion of the transform. A new transform is then processed through the core.